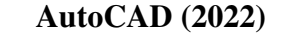

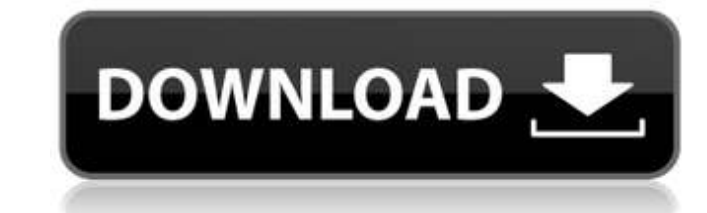

### **AutoCAD Crack + Keygen**

With the release of AutoCAD 2022 Crack 2015 on macOS, the company announced that it would deprecate Mac software packages such as AutoCAD Download With Full Crack and Onshape. AutoCAD Crack version still available for macO Architecture & Site Visualization. Autodesk's platform software for iOS, Android and Windows Phone devices includes AutoCAD Activation Code 360 and AutoCAD Cracked 2022 Latest Version Mobile App. History Autodesk originall household objects. In 1981, Autodesk acquired their first competitor, the National Center for Steel Rolling Stock (NCSR), a small, young company based in northern California that had focused on designing and manufacturing would revolutionize the design industry. In 1983, Autodesk launched AutoCAD LT, a less expensive system targeted at small and mid-sized enterprises. In 1995, Autodesk launched AutoCAD A). Autodesk launched AutoCAD Architec AutoCAD Architecture LT. In 2013, Autodesk launched AutoCAD 2013, which includes a major redesign of the user interface. In 2016, Autodesk introduced AutoCAD 360 and Autodesk's first attempt at building: Autodesk Revit. Se links Free and Paid AutoCAD Documentation Category:Computer-aided design software Category:Computer-aided design software for Windows Category:Computer-aided design software for MacOS

Architecture tools AutoCAD Download With Full Crack Architecture, an Autodesk CAD application that supports both 2D and 3D, and which offers tools for drafting, project management, and visualization. AutoCAD Free Download Autodesk CAD application used to design electrical and electronic systems and products. AutoCAD MEP, an Autodesk CAD application used for architectural, engineering, and construction planning for mechanical, electrical, an an application for building, structural, and civil engineering that supports design of project-based work. AutoCAD Unified BIM, a 2012 CAD application (and an Autodesk add-on) for visualizing three-dimensional data on 2D d large scale 3D models and 2D drawings. Timeline AutoCAD was originally created by John Walker in 1981 and became a successful CAD application. AutoCAD Software's Association was created in 1986 to maintain a set of standar Since then, several acquisitions and mergers have occurred: 1982-83: Autodesk Inc. acquires John Walker Software Company, and changes the company's name to Autodesk Inc. 1987-89: New Hampshire-based Vertex Systems acquires Digital Equipment Corporation acquires Autodesk for \$1.7 billion. Autodesk becomes the dominant CAD software provider, and software is still developed for several generations of ca3bfb1094

# **AutoCAD Crack+ Keygen For (LifeTime)**

# **AutoCAD With License Key**

Open the demo. Export it to a new file name by right click on it, choose Export for type Adobe Photoshop (PSD) and select a location on your hard drive. Open the file in the program that opens it and save. Now you have an back to the object window. Open the image and select the image on the left. Go into shape image on the left. Go into shape image and open the.PNG (this is the map image that we placed) and drag it to the window. You can al texture and open the.dds file (you already have this file on your computer) and drag it to the window. -Open the.PNG file and select the image on the left. -Go into shape image and open the.PNG file (this is the map image you want on the image. -Save it. -Place all the images (map) you created. -Go into texture and open the dos file (you already have this file on your computer) and drag it to the window. -Open the left. -Go into shape image window. -Select the image on the left and go into transformation and rotate it, put it where you want on the image. -Save it

### **What's New In AutoCAD?**

Schematic Import: Import surface and solid models and link them with your drawings for further editing. The exported files are in a CAD standard format, enabling interoperability between different applications. (video: 2:1 or direct the insertion point of a line, plane, or arc. (video: 1:42 min.) Extended 3D: Customize the look and feel of your 3D drawings. Export meshes, textured 2D images, and 3D geometry, and use other 3D software to edit motion paths to optimize them for your design. (video: 1:46 min.) Path Auto-Trace: Precisely position the path of an existing line or shape with just a few mouse clicks. Create a new path with a single click and edit it by the cache for dimensioning, creating tools, and 3D designs. (video: 1:30 min.) Figure Auto-Complete: Use the Entity List to quickly complete the entire entity of a family, tag, or layer. And if the entity directly from the coordinates of your drawing with the Info Editor. (video: 2:06 min.) Mudbox: The Mudbox is a tool for generating submittals. The Mudbox creates complete submittal files ready for emailing, printing, and web-publishing. (vi

# **System Requirements For AutoCAD:**

Minimum: OS: Windows XP (SP3 or higher) Processor: 1.4GHz Memory: 256MB RAM Graphics: NVIDIA GeForce 8600 GTS or ATI Radeon X1600 or better Sound Card: DirectX 9 compatible sound card Hard Drive: 10MB free HD space Input D

<http://cycloneispinmop.com/?p=62757> <https://ghanarave.com/wp-content/uploads/2022/07/AutoCAD-11.pdf> <http://gastro-professional.rs/uncategorized/autocad-activation-code-with-keygen-mac-win-updated-2022/> <https://captainseduction.fr/wp-content/uploads/2022/07/letibic.pdf> <http://areaspettacoli.com/wp-content/uploads/panipie.pdf> <https://donorpartie.com/wp-content/uploads/2022/07/winnhar.pdf> <https://yorunoteiou.com/wp-content/uploads/2022/07/jushan.pdf> <https://www.scoutgambia.org/autocad-24-1-product-key-pc-windows/> <http://www.hotdeals4heroes.com/wp-content/uploads/2022/07/rembib.pdf> <https://fluxlashbar.com/wp-content/uploads/2022/07/AutoCAD-53.pdf> <https://dermazone.net/2022/07/24/autocad-2018-22-0-crack-keygen-for-lifetime-free-download-for-windows/> [https://www.odooblogs.com/wp-content/uploads/2022/07/AutoCAD\\_\\_Crack\\_\\_With\\_Keygen\\_Free\\_Download\\_3264bit.pdf](https://www.odooblogs.com/wp-content/uploads/2022/07/AutoCAD__Crack__With_Keygen_Free_Download_3264bit.pdf) <https://postlistinn.is/autocad-crack-free-6> [https://volektravel.com/wp-content/uploads/2022/07/AutoCAD\\_Free-2.pdf](https://volektravel.com/wp-content/uploads/2022/07/AutoCAD_Free-2.pdf) <https://rebon.com.co/autocad-21-0-pc-windows/> <https://gametimereviews.com/autocad-20-0-crack-download-april-2022/> <https://greenearthcannaceuticals.com/autocad-download-win-mac-updated-2022/> <https://josebonato.com/autocad-crack-license-key-2022/> <http://www.male-blog.com/2022/07/23/autocad-2021-24-0-crack-product-key-download/> <https://www.hotels-valdys.fr/non-classe/autocad-license-key-download-for-windows-2022>